«Из опыта работы. Использование персональных компьютеров на уроках биологии»

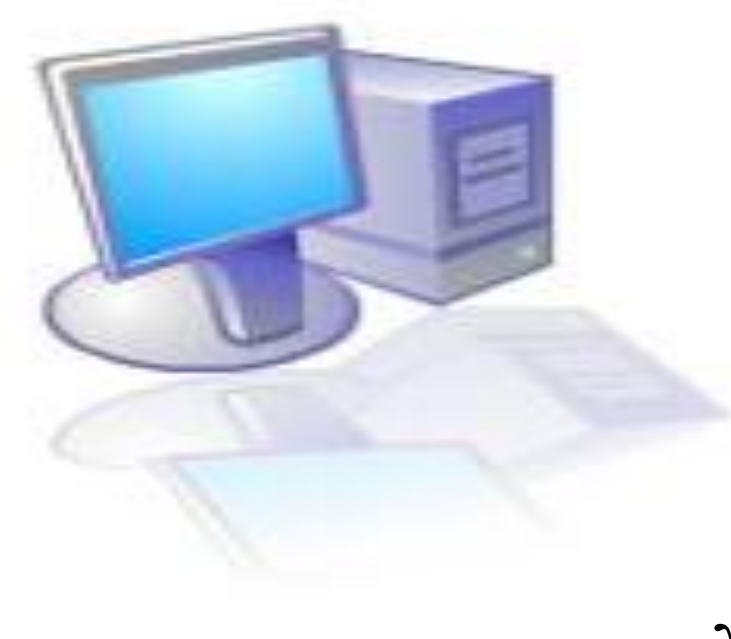

 Выполнила учитель биологии и экологии Жукевич Галина Семёновна МОУ «СОШ с. Чардым Воскресенского района Саратовской области»

Информационные компьютерные технологии позволяют:

- **● Построить открытую систему образования, обеспечивающую каждому ученику собственную траекторию обучения.**
- **● Изменить организацию процесса обучения учеников, формируя у них системное мышление.**
- **● Рационально организовать познавательную деятельность учеников в ходе УВП.**
- **● Использовать компьютеры с целью индивидуализации учебного процесса и обратиться к принципиально новым познавательным средствам.**

## В распоряжение учителя компьютер предоставляет:

- **● Источник учебной информации (частично или полностью заменяющий учителя или книгу).**
- **● Наглядное пособие(качественно нового уровня с возможностями мультимедиа и телекоммуникаций).**
- **● Индивидуальное информационное пространство.**
- **● Средство диагностики и контроля.**

Работаю по следующим направлениям:

- **● Использование готовых программных продуктов.**
- **● Работа с программами MS Office (Word, .Power Point, Microsoft Publisher).**
- **● Работа с ресурсами Интернет.**

#### Готовые программные

#### продукты:

- **● Лабораторная практика биология 6-11класс.**
- **● Экология, биология, ОЗОЖ.**
- **● Биология 6-11.**
- **● Экология учебное пособие.**
- **● Биология: анатомия и физиология человека.**
- **● Интернет-ресурсы, тестовые материалы, тесты.**
- **● Презентации учебного материала, разработанные мною для уроков.**

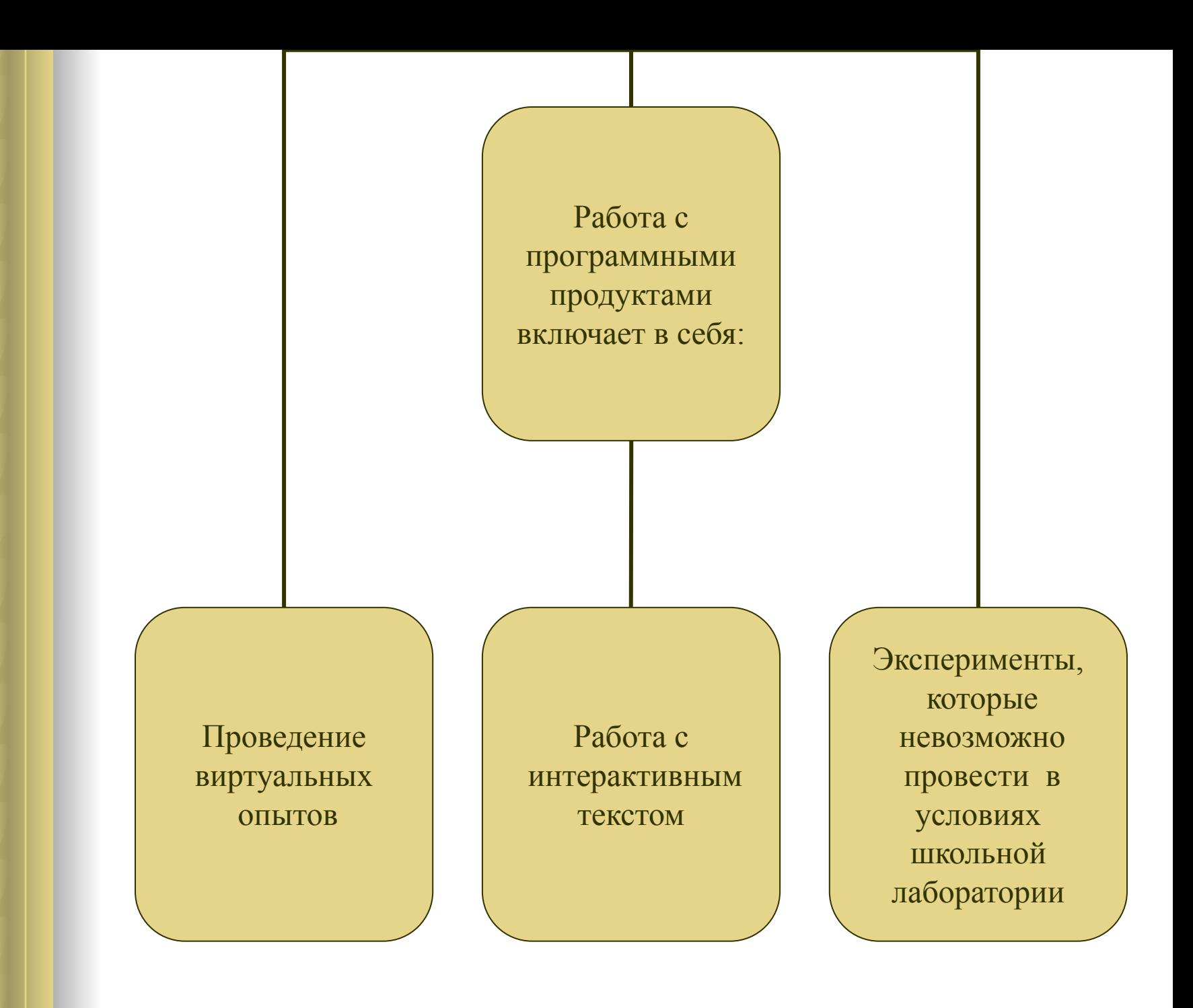

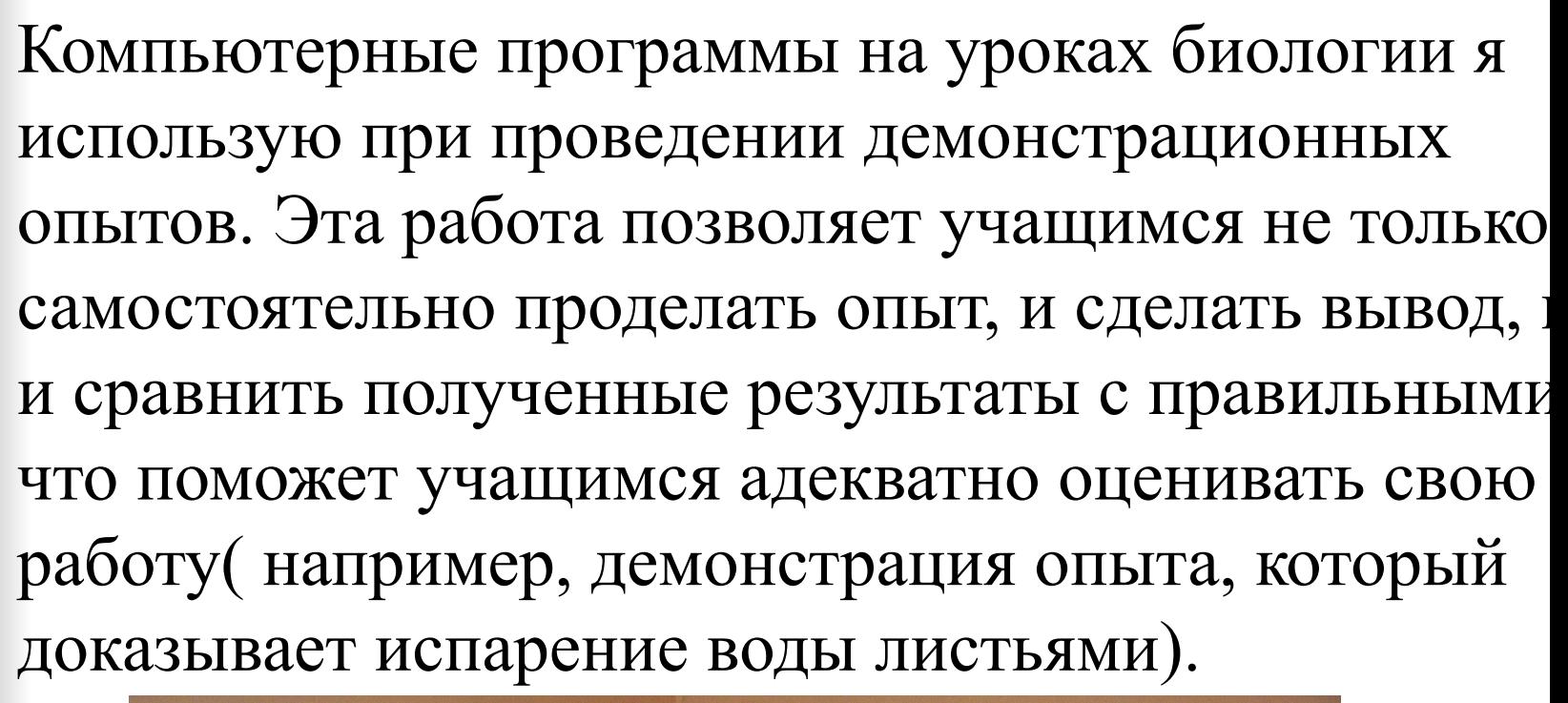

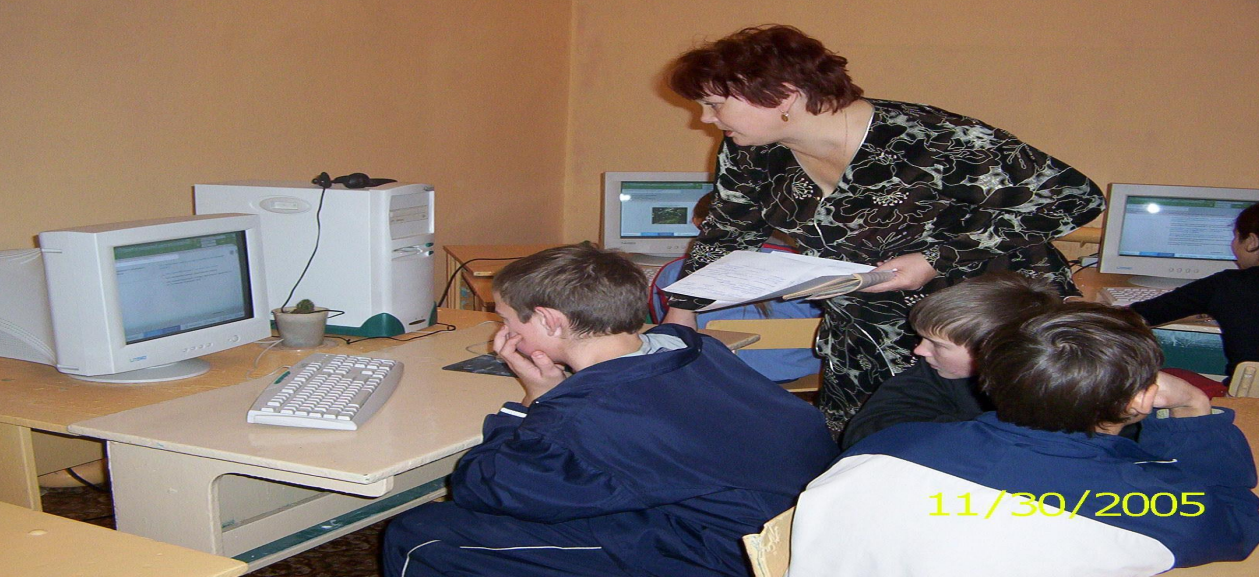

При самостоятельном изучении того или иного материала на уроке, я использую не только материал учебника, но и компьютерную программу, в которой воздействуя на интерактивные точки можно изучать строение различных объектов. Кроме того наши учащиеся выполняют такие эксперименты, которые невозможно провести в условиях школьной лаборатории (например, изучение микропрепаратов под электронным микроскопом).

# Работа с программой Microsoft Publisher

- **● Позволяет создавать проекты, презентации.**
- **● Требует от учителя творческого подхода, применения исследовательских методов, владение компьютерными технологиями.**
- **● Позволяет получить реальный продукт своей деятельности.**
- **● Используется для оформления результатов групповой работы, выпуска газеты, информационного листка.**
- **● повышает производительность труда учителя и учащихся на уроке.**
- **● расширят общий кругозор учащихся;**
- **● возбуждает живой интерес к предмету познания;**
- **● психологически облегчает процесс усвоения;**
- **окрашенностью;**
- **● обогащает урок эмоциональной**

Необычайно интересна работа с использованием программы Power Point. Она приводит к целому ряду положительных эффектов:

Много дополнительного материала можно найти через Интернет, что позволяет создать банк наглядных и дидактических материалов, критических статей, рефератов и т.д. **Электронные словари и энциклопедии позволяют мобильно получить дополнительные знания и использовать их на уроке. Каждый учитель знает, как оживляет урок использование видеоматериалов, которые можно включить в презентацию.**

### ИКТ, как наглядное пособие

**Использование коллекций фотоизображений и видеозаписей позволяет расширить и углубить знания учащихся о многообразии животного мира. На уроках биологии мы часто говорим о видовом многообразии живых организмов. Но не всегда у учителя есть возможность показать, то или иное растение или животное. Медиаколлекция включает в себя большое количество представителей по всем царствам живой природы. Кроме того, к каждой фотографии прилагается информация о данном объекте, которую можно использовать при самостоятельной работе учащихся на уроке.** 

Использование компьютерных программ для проверки полученных знаний.

- **● Процесс актуализации знаний (проверка домашнего задания).**
- **● Промежуточный контроль на уроке.**
- **● Закрепление полученных знаний.**
- **● Контрольные задания с электронных изданий можно включить в обобщающие уроки.**

#### **● доходчиво объяснять материал, делать его интересным.**

- **● рационально распределяет время урока;**
- **● усиливает интерес к изучению предмета;**
- **● повышает качество обучения;**

Применение компьютеров на уроках биологии приводит к целому ряду положительных результатов:

### Открытый урок: «Отдел папоротниковидные» -7класс

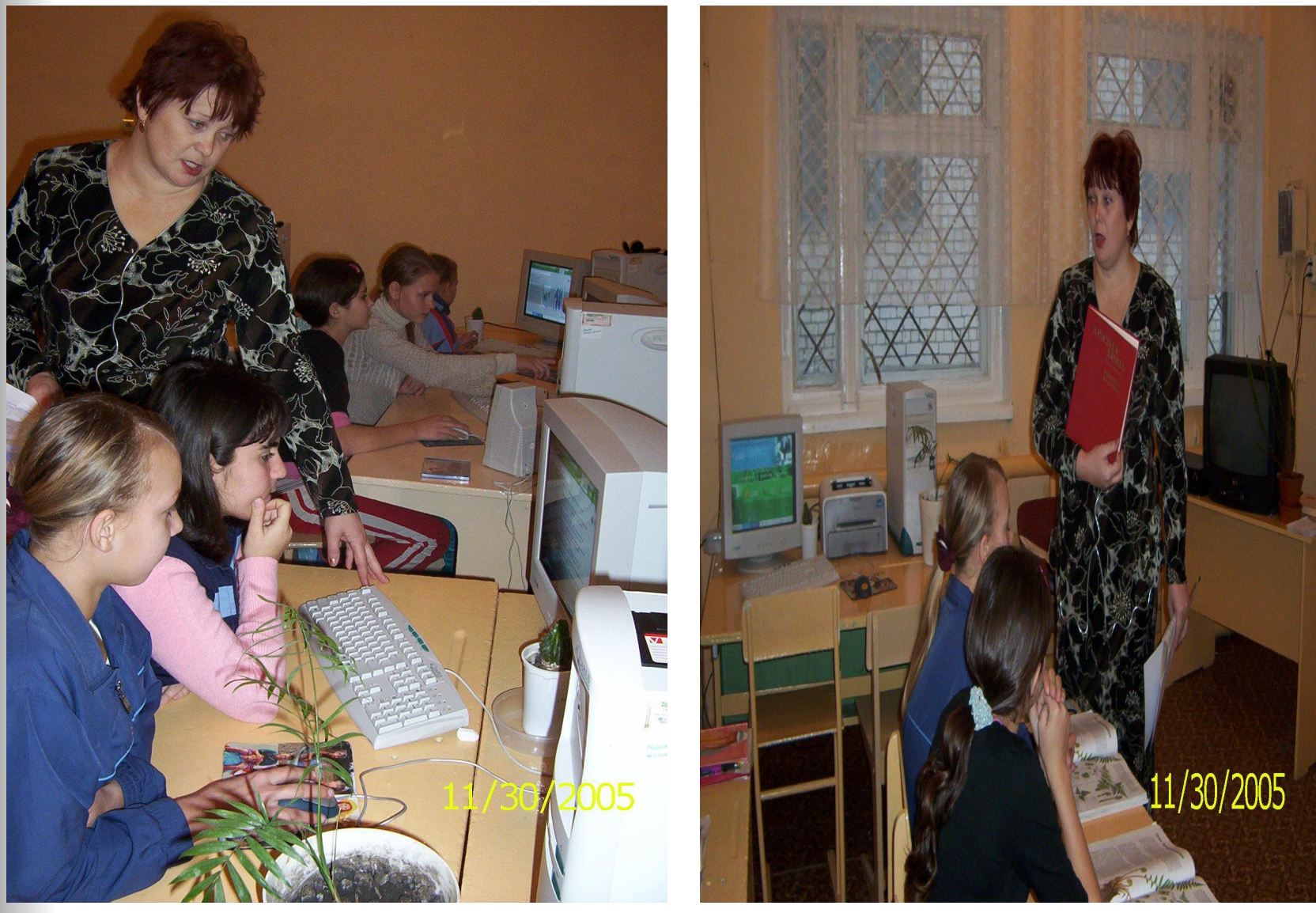

## Урок-семинар: «Я и здоровый образ жизни» 10 класс

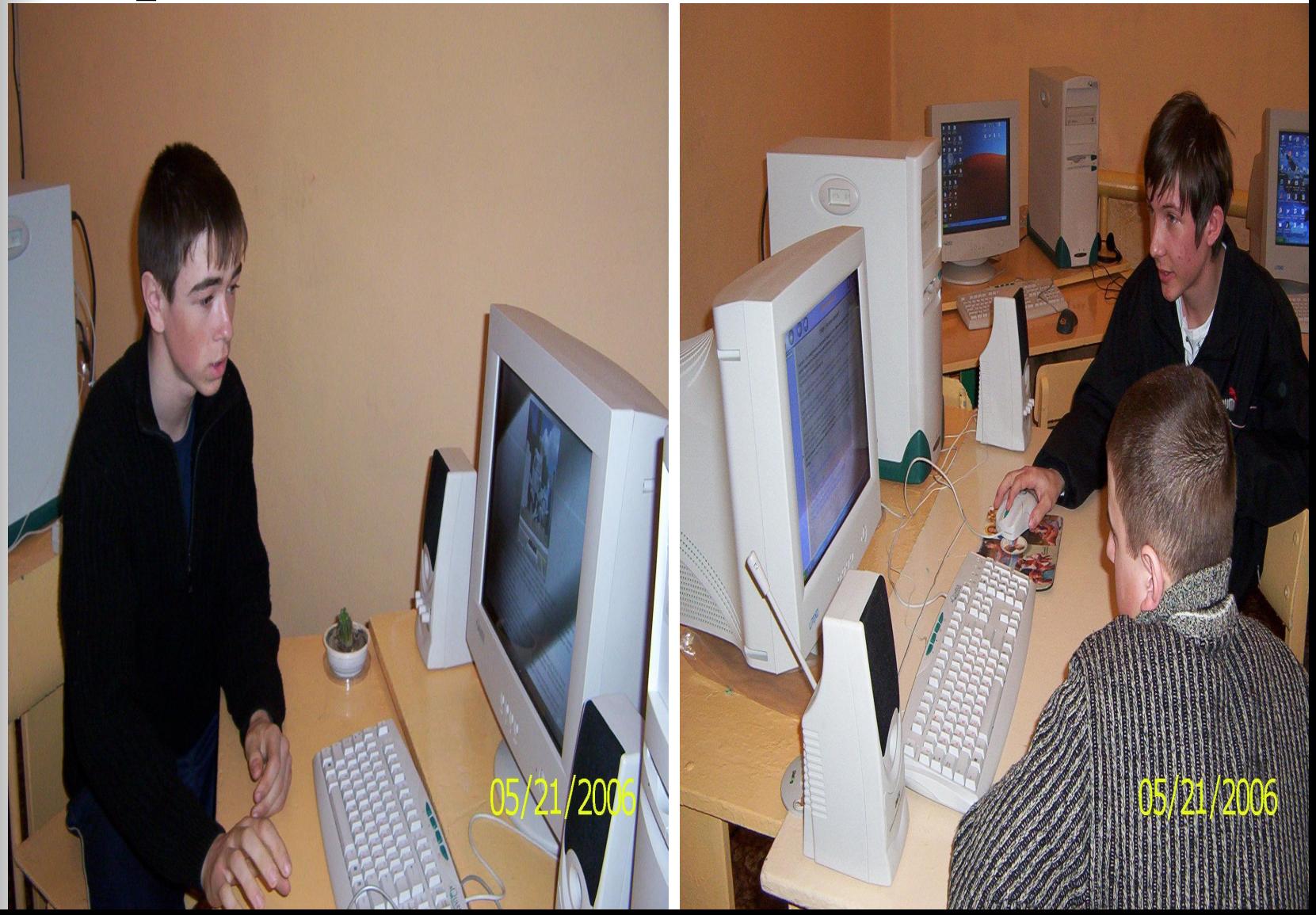

#### Применение компьютерных технологий позволяет мне:

- **● Наполнить уроки новым содержанием.**
- **● Развивать творческий подход к окружающему миру, любознательность учащихся.**
- **● Формировать элементы информационной культуры.**
- **● Прививать навыки рациональной работы с компьютерными программами.**
- **● Поддерживать самостоятельность в освоении компьютерных технологий.**
- **● Идти в ногу со временем.**

Нужно тщательно взвешивать: как, где и когда использовать компьютер при обучении. В какой конкретной ситуации необходимо тщательно выверять методику, которая у разных педагогов и с различным контингентом учащихся должна отличаться.